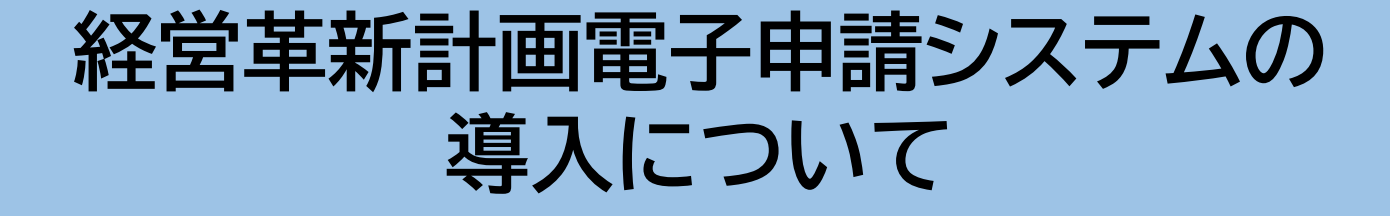

# 令和6年3月 茨城県 産業戦略部 中小企業課 経営支援室

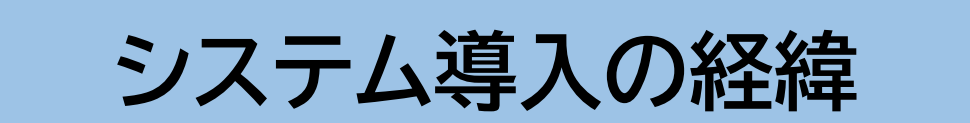

## **経営革新計画の電子化について** インファイン インタン トランス トランス あたい

- 令和5年6月、デジタル庁主導の下、「デジタル社会の実現に向けた重点計画」が閣議 決定。経営革新計画についても、オンライン化対象手続きに明記されている。
- 中小企業等経営強化法においても、経営革新計画の要件等を定める中小企業等の 経営強化に関する基本方針に電子申請システム開発・利用促進が明記。
- 中小企業庁においては、上記等に基づき、経営革新計画の電子化を推進。

#### 【デジタル社会の実現に向けた重点計画】抜粋

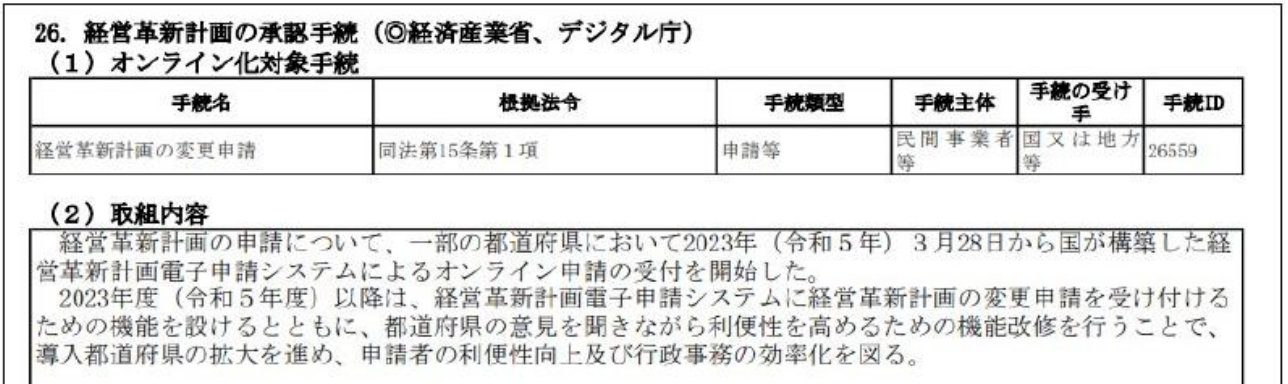

#### 【中小企業等の経営強化に関する基本方針】抜粋

第3 経営革新 3 海外において経営革新のための事業が行われる場合における国内の事業基盤の維持その他経営革新の促進に当 たって配慮すべき事項 五 申請手続の簡素化 国や都道府県は、申請手続の負担を軽減するため、電子申請システムの開発及び利用促進に努める。

## **経営革新計画の電子化に向けた取り組み**

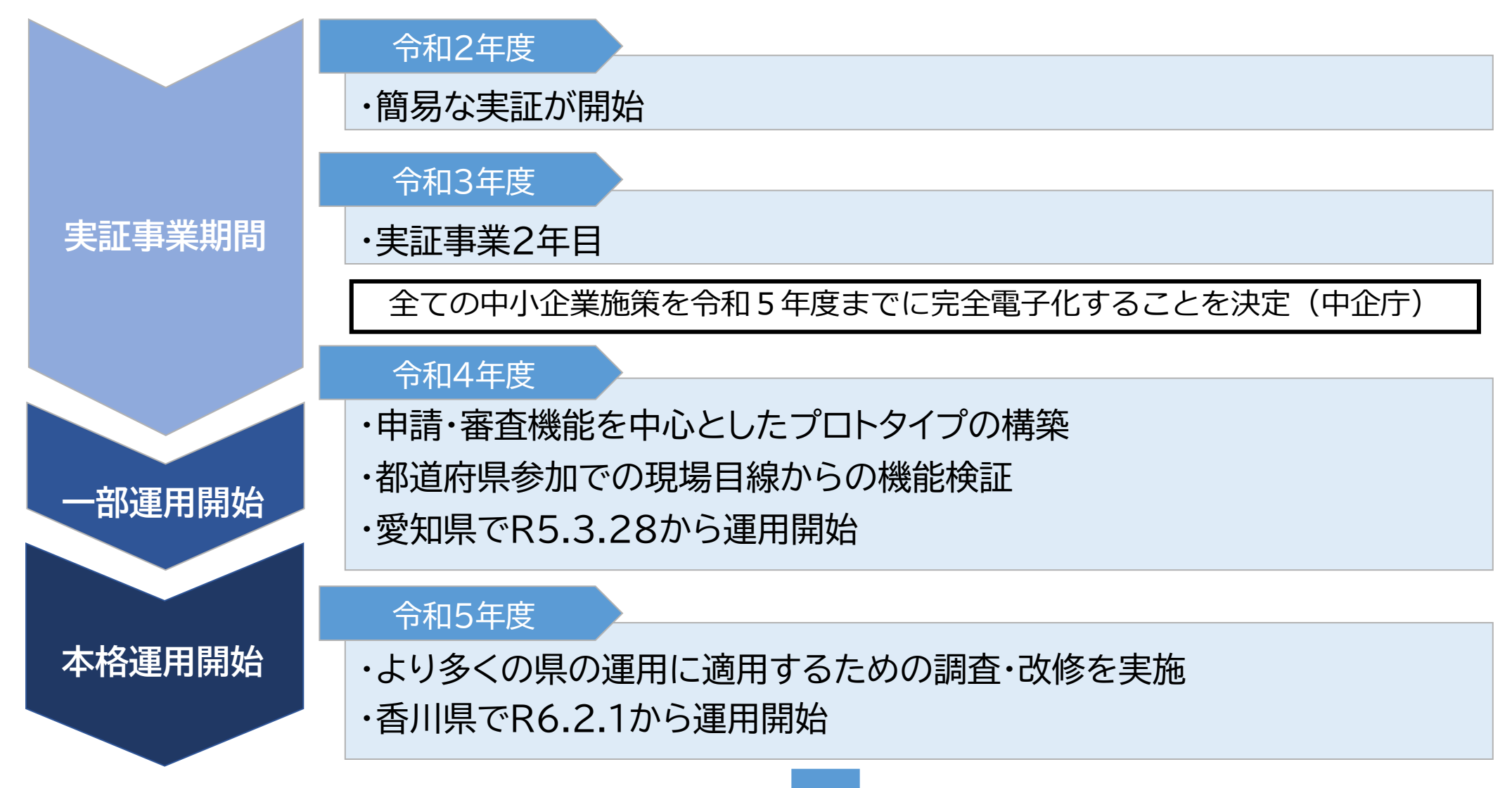

**茨城県でも令和6年4月1日から中企庁が構築した電子申請システムの運用を開始予定**

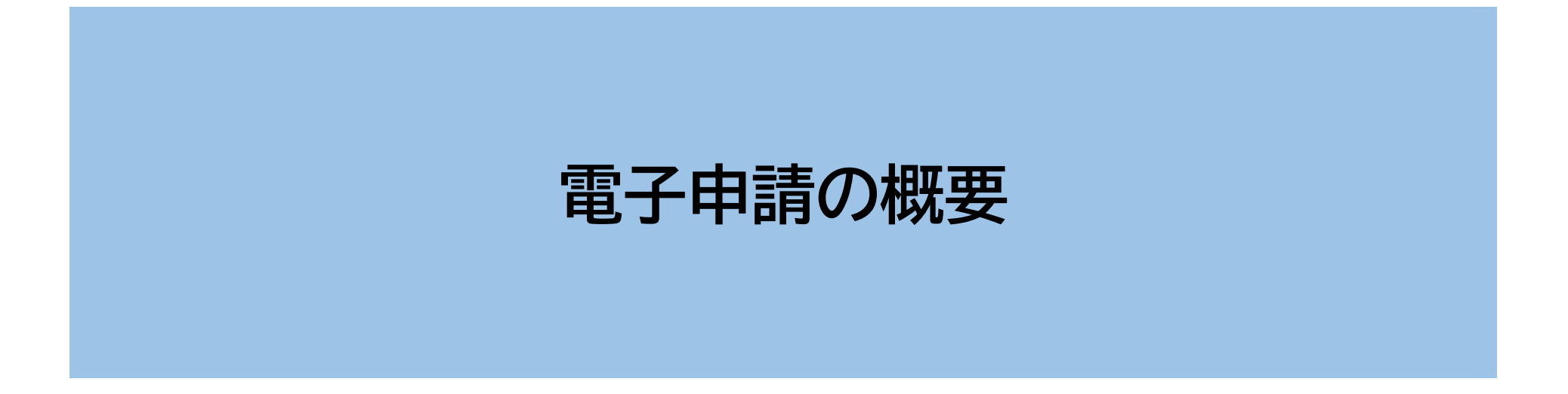

```
紙申請時の申請・審査フロー(イメージ図)
```
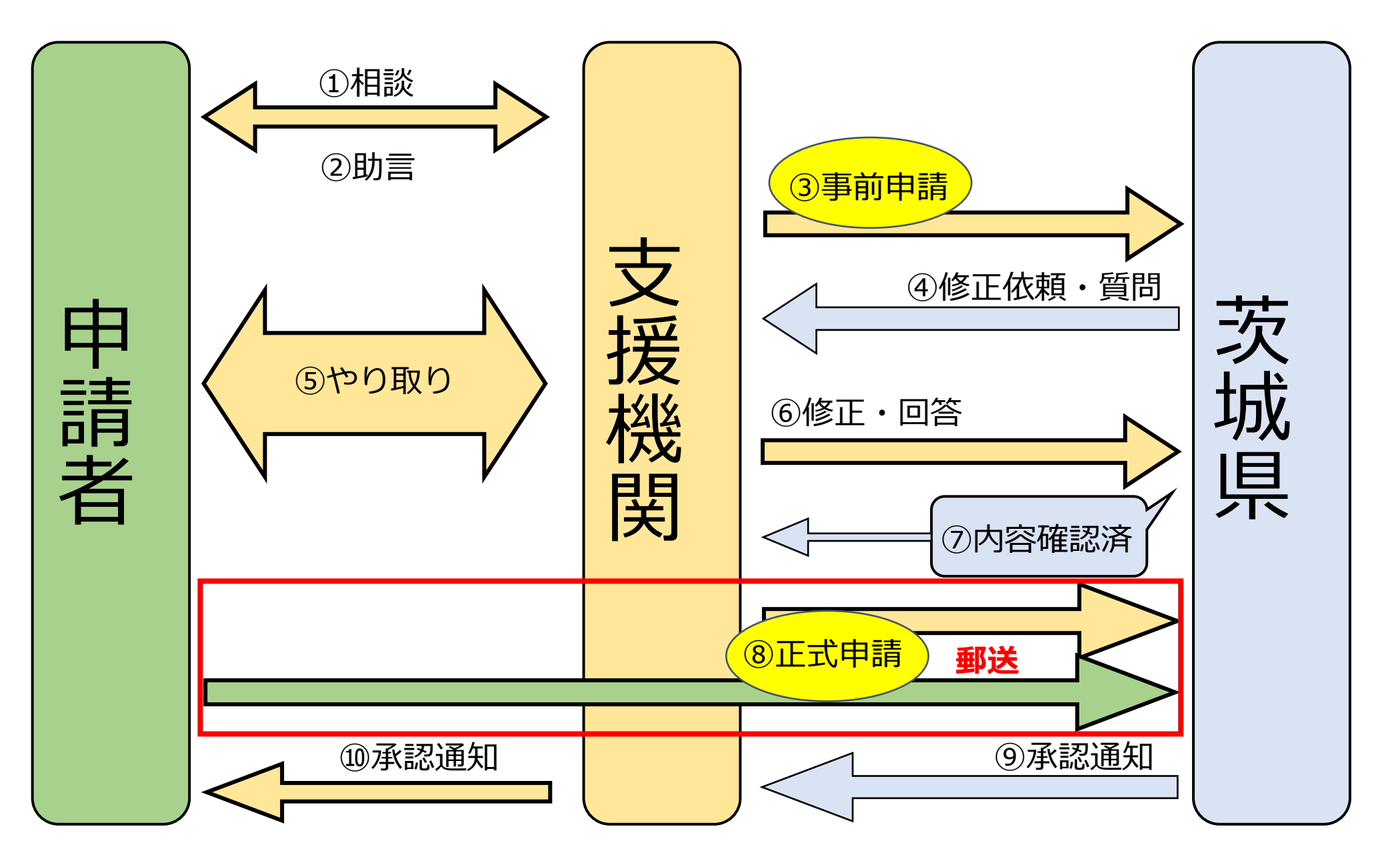

## **電子申請時の申請・審査フロー(イメージ図)**

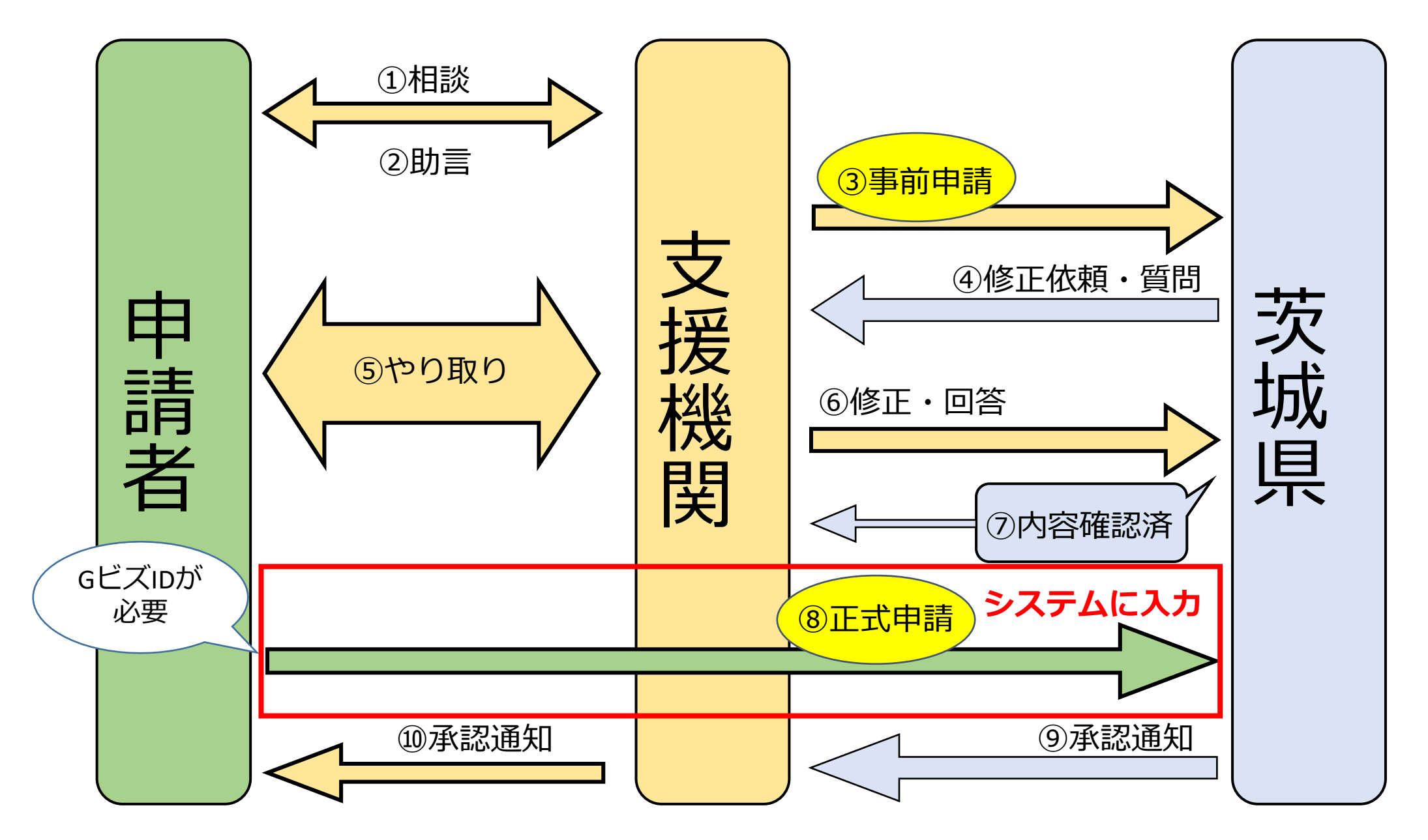

# **紙申請との違い**

### ⚫**申請書類の郵送が不要**

紙:申請者または支援機関が県に郵送で提出

電子:申請者が県にシステムで提出

・申請書の印刷や郵送にかかる費用が不要に ・申請がすぐに届くので、承認までの時間が短縮

⇒事前調整が終わったタイミングで、申請手続きのサポートをお願いします。

### ⚫**申請者のGビズIDの取得が必要**

電子申請システムへのログインにGビズID(gBizIDプライムまたはgBizIDメンバー)を使用しますので、

申請者に対し、GビズIDの取得の呼び掛けをお願いします。

※GビズIDの取得には時間がかかる場合がありますので、余裕を持って申請をお願いします。

(デジタル庁のGビズID取得Webサイト→GビズID [| Home \(gbiz-id.go.jp\)](https://gbiz-id.go.jp/top/))

申請者からGビズIDに関する質問があった際は、GビズIDを所管するデジタル庁のHPを参照してください。

# **電子申請システムの利用手続き**

### **① GビズIDの取得**

システムの利用には、申請者のGビズID(gBizIDプライムまたはgBizIDメンバー)が必要となります。

## **② 端末の動作環境の設定**

「経営革新計画電子申請システム環境設定マニュアル」に基づき、環境設定を実施してください。

## **③ Webサイトへのアクセス・ログイン**

電子申請システムのWebサイトにアクセスし、GビズIDでログインしてください。 URL:<https://www.keieikakushin.go.jp/> ※携帯電話やスマートフォンからはご利用いただけません。

### **④ ユーザ情報の登録**

初回ログイン時のみ、ユーザ情報の登録画面が表示されますので、必要事項を入力してください。

システムの操作方法については、別添の操作マニュアルを参照してください。

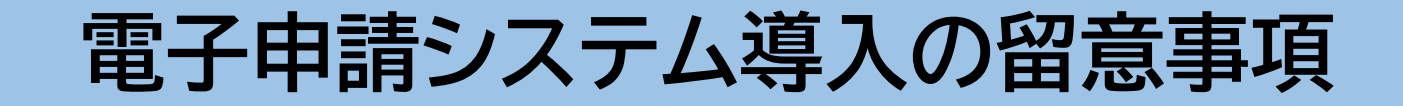

#### ⚫ **申請内容等を確認する際は申請者のGビズIDでログイン**

申請内容や申請状況は申請者のGビズIDでのみ確認が可能です。

※支援機関の担当者が申請内容等を確認するためにGビズIDの共有等をする場合は、申請者の同意を得たうえで、 情報の取扱いには十分ご注意ください。

#### ⚫ **申請状況の通知メールの受信には担当者メールアドレスの登録が必要**

申請状況の通知メールは、申請時に登録されたメールアドレス宛に自動送信されます。 通知メールを受け取りたい場合は、担当者メールアドレスを予めご登録ください。(登録方法は次頁参照)

#### **● 紙申請の取り扱いについて**

電子申請導入後も紙申請は可能です。 紙申請をご希望の場合は紙申請をご利用ください。

#### **● 承認証書について**

承認証書はシステム出力ではなく、従来どおりメールでの交付(紙交付をご希望の場合は郵送)となります。 また、支援機関が入っている場合は、支援機関経由での交付となります。

## **担当者メールアドレスの登録方法**

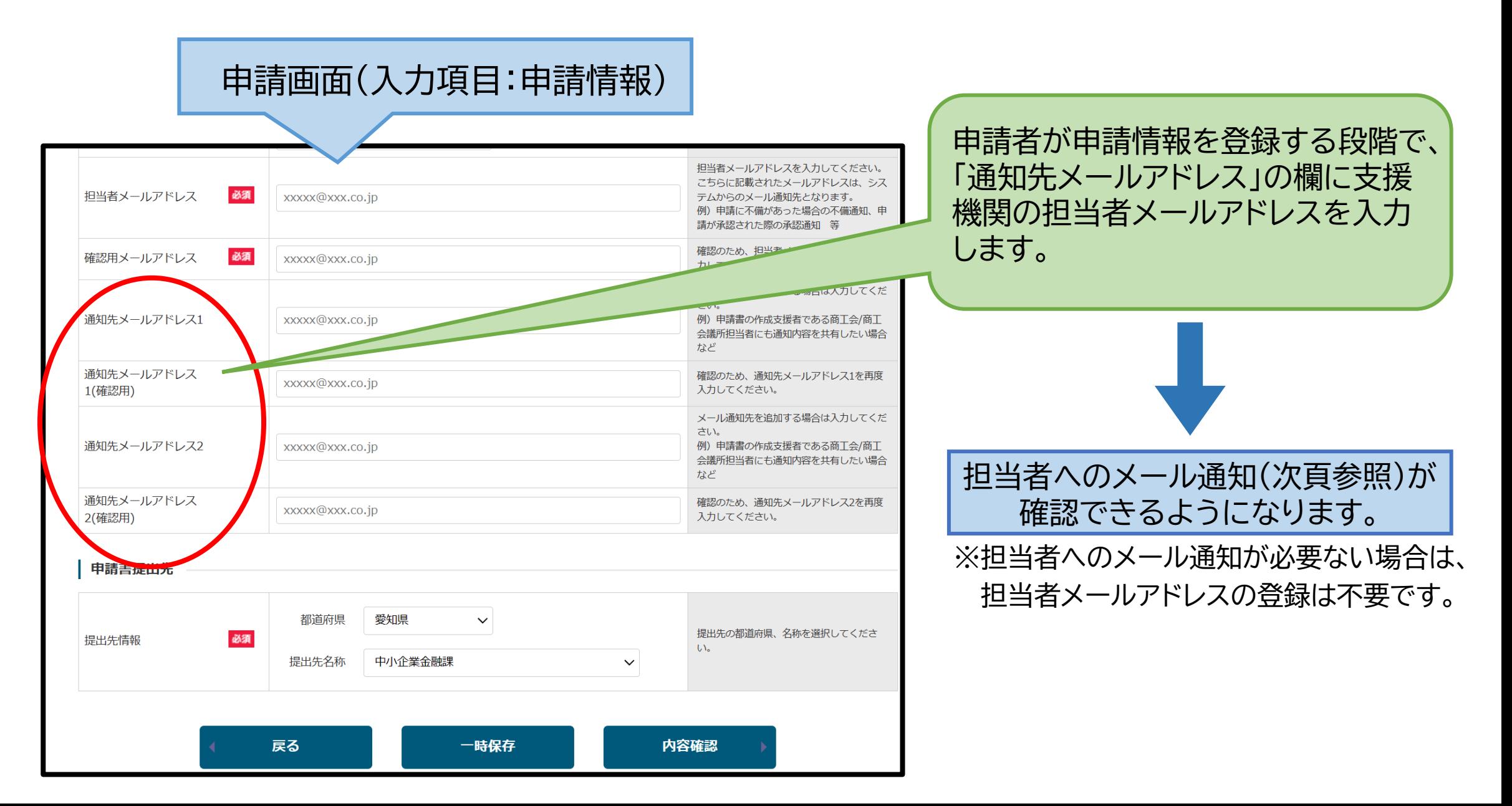

申請内容等を確認したいときは、 GビズIDの共有等が必要となります。

===============================================================================

標 題:Sandbox: 経営革新計画電子申請システム:申請完了のご連絡 差出人:"no-reply" <dgi-fbj-meti-keikakur4@fujifilm.com> 宛 先:

#### ご担当者様

経営革新計画電子申請システムにて、以下の申請が提出されましたのでお知らせいたします。 受付番号: APL-00000000000

経営革新計画 電子申請システム ヘルプデスク 電話番号:03-6746-4062

-----------------------------------------------------------

----------------------------------------------------------- このメールは送信専用です。 本メールにご返信頂きましてもご対応できかねますので、ご注意ください。

追加

●電子申請の添付書類について | 個人事業主の場合は住民票(マイナンバーの記載がないもの) を添付してください。

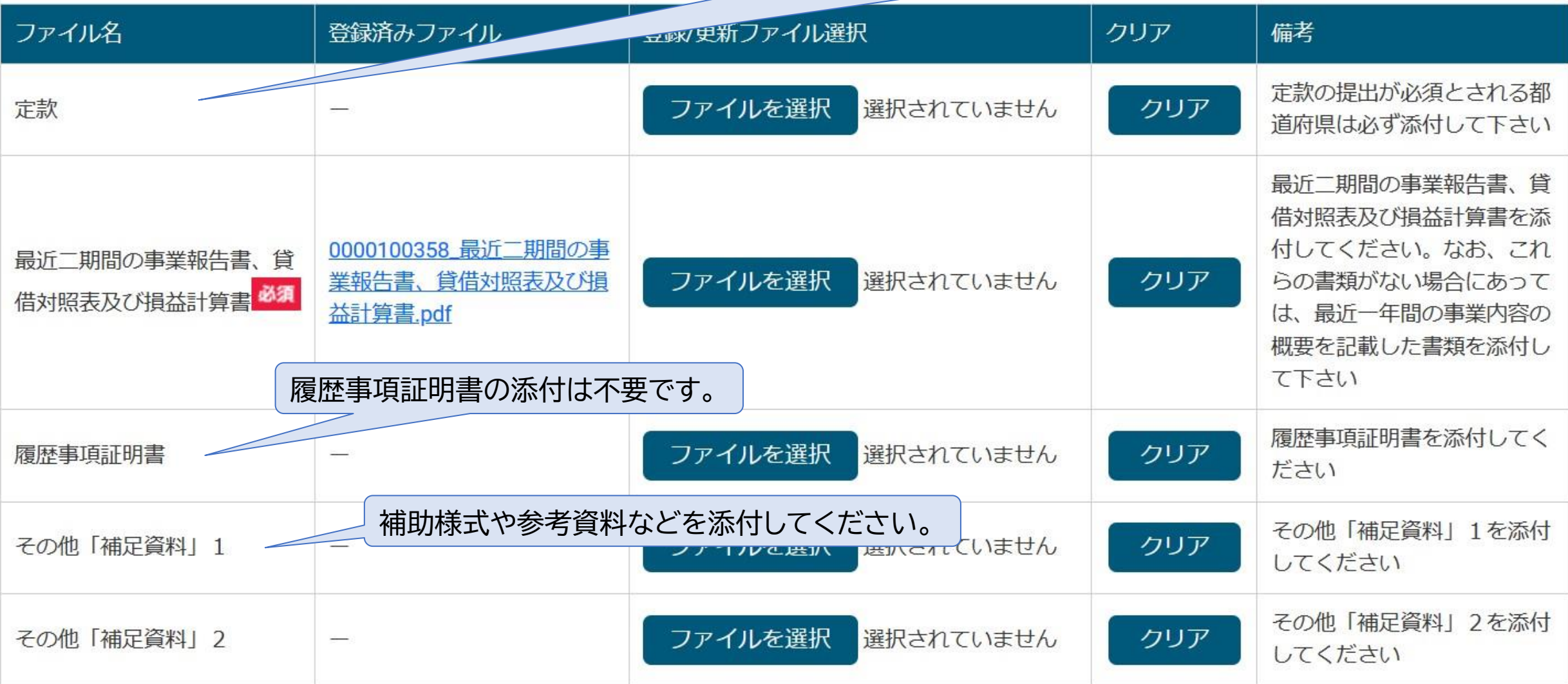

添付欄が足りない場合は、追加ボタンをクリックして添付欄を増やしてください。

# **お問い合わせ先**

#### **●制度、審査状況等に関するお問い合わせ**

茨城県産業戦略部中小企業課経営支援室 TEL:029-301-3550 【受付時間】8:30~17:15 (土・日・祝日、年末年始を除く) MAIL:shoryu1@pref.ibaraki.lg.jp

#### ⚫ **GビズIDの申請方法等に関するお問い合わせ**

GビズIDヘルプデスク TEL:0570-023-797 【受付時間】9:00~17:00 (土・日・祝日、年末年始を除く)

#### **●電子申請システムの操作に関するお問い合わせ**

経営革新計画電子申請システムヘルプデスク TEL:03-6746-4062 【受付時間】9:30~17:00 (土・日・祝日、年末年始を除く)